**Parametric Spectrum Models Formulas...** 1/8

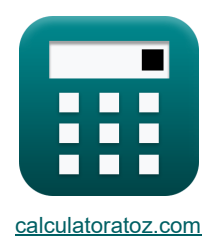

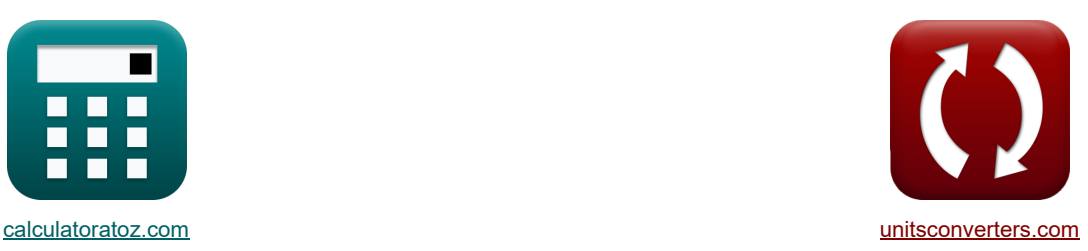

# **Parametryczne modele widma Formuły**

[Kalkulatory!](https://www.calculatoratoz.com/pl) [konwersje!](https://www.unitsconverters.com/pl)

Przykłady!

Zakładka **[calculatoratoz.com](https://www.calculatoratoz.com/pl)**, **[unitsconverters.com](https://www.unitsconverters.com/pl)**

Najszerszy zasięg kalkulatorów i rośnięcie - **30 000+ kalkulatorów!** Oblicz z inną jednostką dla każdej zmiennej - **W wbudowanej konwersji jednostek!** Najszerszy zbiór miar i jednostek - **250+ pomiarów!**

Nie krępuj się UDOSTĘPNIJ ten dokument swoim znajomym!

*[Zostaw swoją opinię tutaj...](https://docs.google.com/forms/d/e/1FAIpQLSf4b4wDgl-KBPJGChMJCxFlqrHvFdmw4Z8WHDP7MoWEdk8QOw/viewform?usp=pp_url&entry.1491156970=Parametryczne%20modele%20widma%20Formu%C5%82y)*

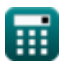

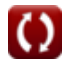

#### **Lista 16 Parametryczne modele widma Formuły**

#### **Parametryczne modele widma**

**1) Bezwymiarowy czas**

$$
\kappa \left(t' = \frac{[g] \cdot t_d}{V_f}\right)
$$

**ex**  $111.142 = \frac{[g] \cdot 68s}{s}$  $6m/s$ 

#### **2) Częstotliwość w Widmowym Szczycie**

$$
\kappa\!\left[\!\!\mathrm{f}_\mathrm{p}=3.5\cdot\left(\frac{[\mathrm{g}]^2\cdot\mathrm{F}_1}{\mathrm{V}_{10}^3}\right)^{-0.33}\!\!\!\right]
$$

$$
\texttt{ex}\left[0.013162\text{kHz} = 3.5 \cdot \left(\frac{[\text{g}]^{2} \cdot 2\text{m}}{(22\text{m/s})^{3}}\right)^{-0.33}\right]
$$

#### **3) Długość pobierania przy danej częstotliwości w piku widmowym**

$$
\kappa\,\mathbf{F}_l=\frac{\left(V^3_{10}\right)\cdot\left(\left(\frac{f_{\rm p}}{3.5}\right)^{-\left(\frac{1}{0.33}\right)}\right)}{\left[g\right]^2}{\left[g\right]^2}
$$
   
ex 
$$
\boxed{2.000015\mathrm{m}=\frac{\left((22\mathrm{m/s})^3\right)\cdot\left(\left(\frac{0.013162\mathrm{kHz}}{3.5}\right)^{-\left(\frac{1}{0.33}\right)}\right)}{\left[g\right]^2}}
$$

**[Otwórz kalkulator](https://www.calculatoratoz.com/pl/frequency-at-spectral-peak-calculator/Calc-23585)** 

**[Otwórz kalkulator](https://www.calculatoratoz.com/pl/dimensionless-time-calculator/Calc-23603)** 

**[Otwórz kalkulator](https://www.calculatoratoz.com/pl/fetch-length-given-frequency-at-spectral-peak-calculator/Calc-23586)** 

**4) Długość pobierania z podanym parametrem skalowania** 

$$
\kappa\left[\mathrm{F_{1}}=\frac{\mathrm{V_{10}^{2}}\cdot\left(\left(\frac{a}{0.076}\right)^{-\left(\frac{1}{0.22}\right)}\right)}{[\mathrm{g}]}\right]
$$
\n
$$
\exp\left[2.003396\mathrm{m}=\frac{(22\mathrm{m/s})^{2}\cdot\left(\left(\frac{0.1538}{0.076}\right)^{-\left(\frac{1}{0.22}\right)}\right)}{[\mathrm{g}]}}
$$

**5) JONSWAP Spectrum dla mórz z ograniczeniem pobierania** 

$$
E_{f} = \left(\frac{\alpha \cdot [g]^{2}}{(2 \cdot \pi)^{4} \cdot f^{5}}\right) \cdot \left(\exp\left(-1.25 \cdot \left(\frac{f}{f_{p}}\right)^{-4}\right) \cdot \gamma\right)^{\exp\left(-\frac{\left(\left(\frac{f}{f_{p}}\right)-1\right)^{2}}{2\sigma^{2}}\right)}\right)
$$
\n
$$
2.9E \cdot 22 = \left(\frac{0.1538 \cdot [g]^{2}}{(2 \cdot \pi)^{4} \cdot (8kHz)^{5}}\right) \cdot \left(\exp\left(-1.25 \cdot \left(\frac{8kHz}{0.013162kHz}\right)^{-4}\right) \cdot 5\right)^{\exp\left(-\frac{\left(\left(\frac{84Hz}{0.13162kHz}\right)-1\right)^{2}}{2(1.331)^{2}}\right)}
$$
\n6) Maksymalny parameter kontrolny dla rozkładu kątowego C  
\n
$$
K = 11.5 \cdot \left(\frac{2 \cdot \pi \cdot f_{p} \cdot V_{10}}{[g]}\right)^{-2.5}
$$
\n
$$
2.5E \cdot 5 = 11.5 \cdot \left(\frac{2 \cdot \pi \cdot 0.013162kHz \cdot 22m/s}{[g]}\right)^{-2.5}
$$
\n7) Parameter skalowania C  
\n
$$
2.5E \cdot 5 = 11.5 \cdot \left(\frac{2 \cdot \pi \cdot 0.013162kHz \cdot 22m/s}{[g]}\right)^{-2.5}
$$
\n7) Parameter skalowania C  
\n
$$
2.5E \cdot 5 = 10.076 \cdot \left(\frac{[g] \cdot F_{1}}{V_{10}^{2}}\right)^{-0.22}
$$
\n
$$
2.5E \cdot 5 = 0.076 \cdot \left(\frac{[g] \cdot F_{1}}{V_{10}^{2}}\right)^{-0.22}
$$

$$
\boxed{\text{ex}}2.5\text{E}\char 95 - 5 = 11.5\cdot\left(\frac{2\cdot\pi\cdot0.013162\text{kHz}\cdot22\text{m/s}}{[\text{g}]}\right)^{-2.5}}
$$

 $\vert$ 

**7) Parametr skalowania**

$$
\begin{aligned} \mathbf{r} & \mathbf{r} = 0.076 \cdot \left( \frac{[\mathbf{g}] \cdot \mathbf{F}_1}{V_{10}^2} \right)^{-0.22} \\ \mathbf{r} & \mathbf{r} = 0.076 \cdot \left( \frac{[\mathbf{g}] \cdot 2\mathbf{m}}{(22m/s)^2} \right)^{-0.22} \end{aligned}
$$

爾

*f***x**

**[Otwórz kalkulator](https://www.calculatoratoz.com/pl/fetch-length-given-scaling-parameter-calculator/Calc-23589)** 

**[Otwórz kalkulator](https://www.calculatoratoz.com/pl/scaling-parameter-calculator/Calc-23588)** 

*Parametric Spectrum Models Formulas...* 4/8

 $\frac{1}{3}$ 

**8) Prędkość wiatru na wysokości 10m nad powierzchnią morza podana częstotliwość w szczycie widma**

**[Otwórz kalkulator](https://www.calculatoratoz.com/pl/wind-speed-at-elevation-10m-above-sea-surface-given-frequency-at-spectral-peak-calculator/Calc-23587)** 

**[Otwórz kalkulator](https://www.calculatoratoz.com/pl/wind-speed-at-elevation-10m-above-sea-surface-given-scaling-parameter-calculator/Calc-23590)** 

**[Otwórz kalkulator](https://www.calculatoratoz.com/pl/wind-speed-given-maximum-controlling-parameter-for-angular-distribution-calculator/Calc-23607)** 

$$
\mathbf{V} = \left(\frac{F_1 \cdot [g]^2}{\left(\frac{f_p}{3.5}\right)^{-\left(\frac{1}{0.33}\right)}}\right)
$$
\n
$$
\mathbf{ex} \quad 0.01879 \text{m/s} = \left(\frac{2\text{m} \cdot [g]^2}{\left(\frac{0.013162 \text{kHz}}{3.5}\right)^{-\left(\frac{1}{0.33}\right)}}\right)^{\frac{1}{3}}
$$

**9) Prędkość wiatru na wysokości 10m nad powierzchnią morza przy danym parametrze skalowania** Ζ.

$$
\frac{\mathbf{r}}{2} = \frac{2m \cdot [g]^2}{( \frac{0.013162kHz}{3.5} )^{-(\frac{1}{0.33})}}
$$
\n9) Predkość wiatru na wysokości 10m na  
\n10  
\n**A**  
\n
$$
V_{10} = \frac{\left(\frac{F_1 \cdot [g]}{(\frac{\alpha}{0.076})}\right)^{-\frac{1}{0.22}}}{\left(\frac{\alpha}{0.076}\right)^{-\frac{1}{0.22}}}\right)^{0.5}
$$
\n11  
\n**B**  
\n**C**  
\n**D**  
\n**D**  
\n**Q**  
\n**Q**  
\n**Q**  
\n**Q**  
\n**Q**  
\n**Q**  
\n**Q**  
\n**Q**  
\n**Q**  
\n**Q**  
\n**Q**  
\n**Q**  
\n**Q**  
\n**Q**  
\n**Q**  
\n**Q**  
\n**Q**  
\n**Q**  
\n**Q**  
\n**Q**  
\n**Q**  
\n**Q**  
\n**Q**  
\n**Q**  
\n**Q**  
\n**Q**  
\n**Q**  
\n**Q**  
\n**Q**  
\n**Q**  
\n**Q**  
\n**Q**  
\n**Q**  
\n**Q**  
\n**Q**  
\n**Q**  
\n**Q**  
\n**Q**  
\n**Q**  
\n**Q**  
\n**Q**  
\n**Q**  
\n**Q**  
\n**Q**  
\n**Q**  
\n**Q**  
\n**Q**  
\n**Q**  
\n**Q**  
\n**Q**  
\n**Q**  
\n**Q**  
\n**Q**  
\n**Q**  
\n**Q**  
\n**Q**  
\n**Q**  
\n**Q**  
\n**Q**  
\n**Q**

$$
\textbf{ex}\Bigg[21.98135\text{m/s}=\left(\frac{2\text{m}\cdot[\text{g}]}{\left(\frac{0.1538}{0.076}\right)^{-\frac{1}{0.22}}}\right)
$$

**10) Prędkość wiatru przy danym maksymalnym parametrze kontrolnym dla rozkładu kątowego** 

$$
\mathbf{v}_{10} = [\mathrm{g}] \cdot \frac{\left(\frac{\mathrm{s}}{11.5}\right)^{-\frac{1}{2.5}}}{2 \cdot \pi \cdot \mathrm{f}_{\mathrm{p}}}
$$

$$
\textbf{ex}\ \boxed{21.83343m/s = [g] \cdot \frac{\left(\frac{2.5 E^\ast \cdot 5}{11.5}\right)^{-\frac{1}{2.5}}}{2 \cdot \pi \cdot 0.013162 \text{kHz}}}
$$

**11) Równoważny zakres widma Phillipa dla w pełni rozwiniętego morza w głębokiej wodzie** 

**[Otwórz kalkulator](https://www.calculatoratoz.com/pl/phillips-equilibrium-range-of-spectrum-for-fully-developed-sea-in-deep-water-calculator/Calc-23583)**  *f***x ex** ⎟⎠ ⎜⎝ ⎟⎠ ⎜⎝ ⎟⎠ E<sup>ω</sup> = b ⋅ [g] 2 ⋅ ω −5 0.00105 = 0.1 ⋅ [g] 2 ⋅ (6.2rad/s) −5

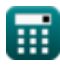

*Parametric Spectrum Models Formulas...* 5/8

12) Współczynnik ksztaltu dla składowej o wyższej częściliwości (3)  
\n**A** 
$$
\lambda_2 = 1.82 \cdot \exp(-0.027 \cdot \text{H}_8)
$$
  
\n**B** 0.314691 = 1.82  $\exp(-0.027 \cdot \text{65m})$   
\n13) Współczynnik ważenia dla częstoliwości kątowej mniejszej lub również jub nównej jedności (5)  
\n**C** 0.5  $\cdot$  0.5  $\cdot$  0.8  $\cdot$  0.9  $\cdot$  19.22 = 0.5  $\cdot$  (6.2rad/s)<sup>2</sup>  
\n14) Znacząca wysokość fali składowej o niższej częstotliwości (5)  
\n**D**  $\mathbf{H}_{s1} = \sqrt{\mathbf{H}_{s}^{2} - \mathbf{H}_{s2}^{2}}$   
\n15) Znacząca wysokość fali składowej wyższej częstotliwości (5)  
\n**D**  $\mathbf{H}_{s2} = \sqrt{\mathbf{H}_{s}^{2} - \mathbf{H}_{s1}^{2}}$   
\n16) Znacząca wysokość fali składowej wyższej częstotliwości (6)  
\n**D**  $\mathbf{H}_{s2} = \sqrt{\mathbf{H}_{s}^{2} - \mathbf{H}_{s1}^{2}}$   
\n17.8 43.82921m =  $\sqrt{(65m)^{2} - (48m)^{2}}$   
\n18.7 43.82921m =  $\sqrt{(65m)^{2} - (48m)^{2}}$   
\n19.8 7.8 15.11528m =  $\sqrt{(48m)^{2} + (44m)^{2}}$ 

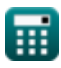

#### **Używane zmienne**

- **b** Stała B
- **E<sup>f</sup>** Widmo energii częstotliwości
- **E<sup>ω</sup>** Równoważny zakres widma Phillipa
- **f** Częstotliwość fal *(Kiloherc)*
- **F<sup>l</sup>** Długość pobrania *(Metr)*
- **f<sup>p</sup>** Częstotliwość w Widmowym Szczycie *(Kiloherc)*
- **H<sup>s</sup>** Znacząca wysokość fali *(Metr)*
- **Hs1** Znacząca wysokość fali 1 *(Metr)*
- **Hs2** Znacząca wysokość fali 2 *(Metr)*
- **s** Parametr sterujący rozkładem kątowym
- **t'** Bezwymiarowy czas
- **t<sup>d</sup>** Czas na bezwymiarowe obliczenia parametrów *(Drugi)*
- **V** Prędkość wiatru *(Metr na sekundę)*
- **V<sup>10</sup>** Prędkość wiatru na wysokości 10 m *(Metr na sekundę)*
- **V<sup>f</sup>** Prędkość tarcia *(Metr na sekundę)*
- **α** Bezwymiarowy parametr skalowania
- **γ** Szczytowy współczynnik wzmocnienia
- **λ<sup>2</sup>** Współczynnik kształtu dla komponentu o wyższej częstotliwości
- **σ** Odchylenie standardowe
- **φ** Współczynnik ważenia
- **ω** Częstotliwość kątowa fali *(Radian na sekundę)*

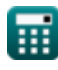

Parametric Spectrum Models Formulas... *Parametric Spectrum 1/8* 

## **Stałe, funkcje, stosowane pomiary**

- Stały: **[g]**, 9.80665 *Przyspieszenie grawitacyjne na Ziemi*
- Stały: **pi**, 3.14159265358979323846264338327950288 *Stała Archimedesa*
- Funkcjonować: **exp**, exp(Number) *w przypadku funkcji wykładniczej wartość funkcji zmienia się o stały współczynnik przy każdej zmianie jednostki zmiennej niezależnej.*
- Funkcjonować: **sqrt**, sqrt(Number) *Funkcja pierwiastka kwadratowego to funkcja, która jako dane wejściowe przyjmuje liczbę nieujemną i zwraca pierwiastek kwadratowy z podanej liczby wejściowej.*
- Pomiar: **Długość** in Metr (m) *Długość Konwersja jednostek*
- Pomiar: **Czas** in Drugi (s) *Czas Konwersja jednostek*
- Pomiar: **Prędkość** in Metr na sekundę (m/s) *Prędkość Konwersja jednostek*
- Pomiar: **Częstotliwość** in Kiloherc (kHz) *Częstotliwość Konwersja jednostek*
- Pomiar: **Częstotliwość kątowa** in Radian na sekundę (rad/s) *Częstotliwość kątowa Konwersja jednostek*

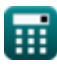

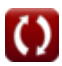

*Parametric Spectrum Models Formulas...* 8/8

# **Sprawdź inne listy formuł**

- **Teoria fal Cnoidal Formuły**
- **Pozioma i pionowa półoś elipsy Formuły**
- **Parametryczne modele widma Formuły**
- **Wave Szybkość Formuły**
- **Energia fali Formuły**
- **Parametry fali Formuły**
- **Okres fali Formuły**
- **Rozkład okresów fal i widmo fal Formuły**
- **Długość fali Formuły**
- **Metoda przejścia przez zero Formuły**

#### Nie krępuj się UDOSTĘPNIJ ten dokument swoim znajomym!

### **PDF Dostępne w**

[English](https://www.calculatoratoz.com/PDF/Nodes/3483/Parametric-spectrum-models-Formulas_en.PDF) [Spanish](https://www.calculatoratoz.com/PDF/Nodes/3483/Parametric-spectrum-models-Formulas_es.PDF) [French](https://www.calculatoratoz.com/PDF/Nodes/3483/Parametric-spectrum-models-Formulas_fr.PDF) [German](https://www.calculatoratoz.com/PDF/Nodes/3483/Parametric-spectrum-models-Formulas_de.PDF) [Russian](https://www.calculatoratoz.com/PDF/Nodes/3483/Parametric-spectrum-models-Formulas_ru.PDF) [Italian](https://www.calculatoratoz.com/PDF/Nodes/3483/Parametric-spectrum-models-Formulas_it.PDF) [Portuguese](https://www.calculatoratoz.com/PDF/Nodes/3483/Parametric-spectrum-models-Formulas_pt.PDF) [Polish](https://www.calculatoratoz.com/PDF/Nodes/3483/Parametric-spectrum-models-Formulas_pl.PDF) [Dutch](https://www.calculatoratoz.com/PDF/Nodes/3483/Parametric-spectrum-models-Formulas_nl.PDF)

*5/27/2024 | 8:59:47 AM UTC [Zostaw swoją opinię tutaj...](https://docs.google.com/forms/d/e/1FAIpQLSf4b4wDgl-KBPJGChMJCxFlqrHvFdmw4Z8WHDP7MoWEdk8QOw/viewform?usp=pp_url&entry.1491156970=Parametryczne%20modele%20widma%20Formu%C5%82y)*

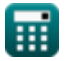

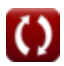